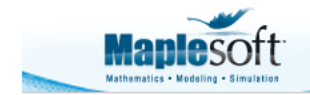

Application Demonstration www.maplesoft.com

# **The Color of Noise**

# **Introduction**

You've probably heard the sound of white noise. It's what we perceive as a hiss, and has a flat spectral content across all frequencies. But many other colors of noise exist, each with a different spectral "slope". Some emphasize lower frequencies, while others have a U-shape spectral weighting.

Common noise colors include pink, red, blue and violet. Each has different properties and applications, and are briefly described below.

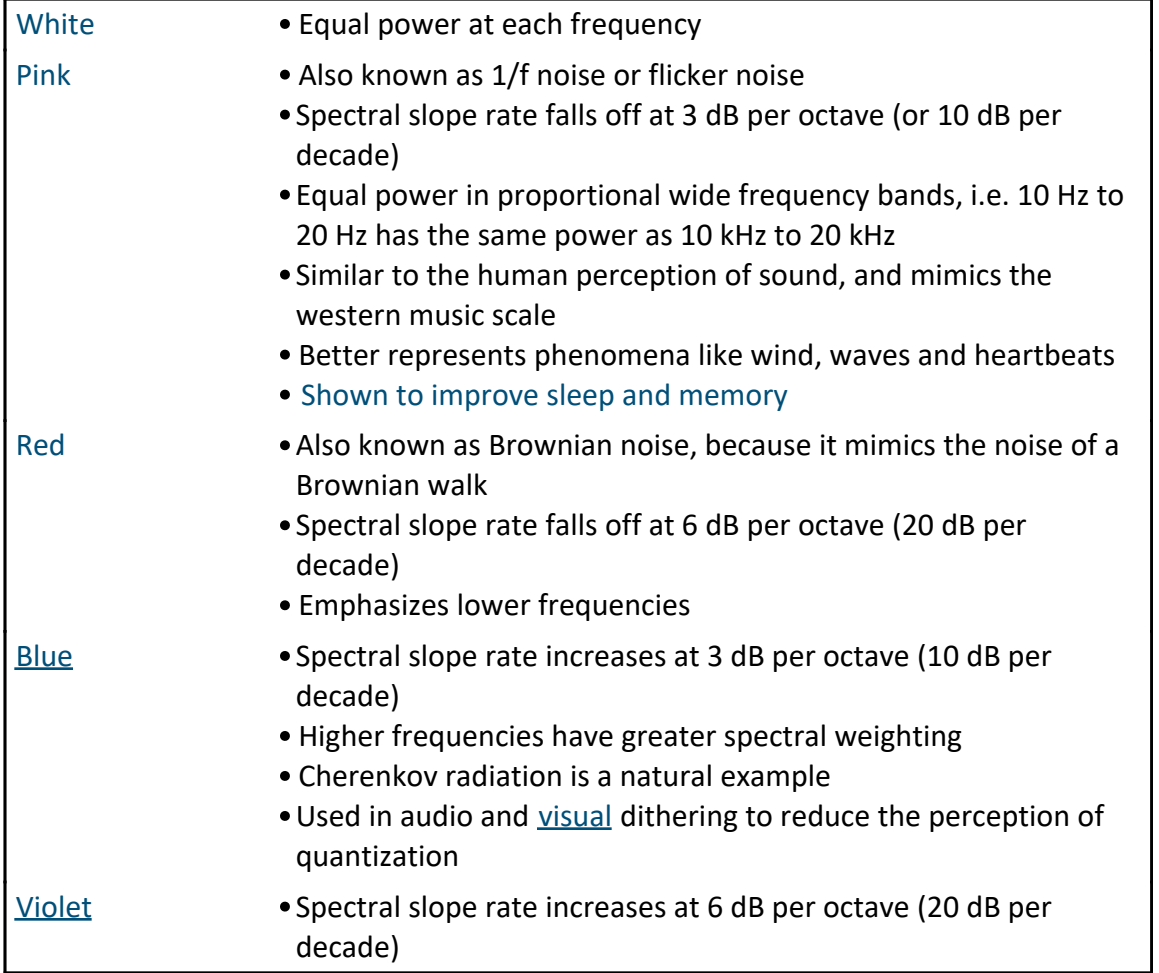

This application generates 1D pink, red, blue and violet noise, and produces periodograms for each.

Each noise sample is sonified so you can hear what it sounds like. Additionally, the sound can also be exported to a wave file for use in another tool (Maple will export high precision 32-bit and 64-bit wave files).

The approach described by Zhivomirov (2018) is used to generated colored noise. Briefly,

- white noise is generated and transformed to the frequency domain
- the spectral data is multiplied by a frequency-dependent factor
- the data is transformed back to the time domain

References:

- ZHIVOMIROV, H. 2018. A Method for Colored Noise Generation. Romanian Journal of Acoustics and Vibration. 15, 1 (Aug. 2018), 14-19.
- Hristo Zhivomirov (2020). Pink, Red, Blue and Violet Noise Generation with Matlab (https://www.mathworks.com/matlabcentral/fileexchange/42919-pink-red-blue-and-violetnoise-generation-with-matlab), MATLAB Central File Exchange. Retrieved April 8, 2020.

### **Parameters, Packages and Other Data**

This loudspeaker component is needed to play the generated sound

```
> 
signal_length := 2 ^ 15:
> 
restart:
> 
dark_gridlines := 
 with( SignalProcessing ):
 with( AudioTools ):
Signal length and sample rate
 Fs := 44100:
Plot style for periodograms
  bac\overline{k}ground = black
 ,thickness = 0
  ,axes = frame
  ,axis[ 1 ] = [ gridlines = [ 10, linestyle = dot, color = grey 
 ], mode = log ]
  ,axis[ 2 ] = [ gridlines = [ 10, linestyle = dot, color = grey 
  ] ]
  ,font = [ Arial ]
  ,size = [ 600, 400 ]:
```
#### **Procedure to Generate Colored Noise**

This procedure is based on the algorithm in Zhivomirov (2018)

```
> 
ColoredNoise := proc( signal_length::integer, type::identical( 
 "pink", "red", "blue", "violet" ) )
     #signal length must be an even integer
```

```
> 
whiteNoise := LinearAlgebra:-RandomVector( signal_length, 
      local x, X, k, y:
      #Generate white noise
      x := LinearAlgebra:-RandomVector(signal_length, generator=-1.
  .1., datatype = float[8]):
      #Convert to frequency domain and only consider first half plus 
  1 (because the FFT is mirrored around the center)
      X := SignalProcessing:-FFT(x) *~ sqrt( signal_length ):
     X := X[1.. signal length / 2 + 1 ]:
      # indicies for frequencies
     k := Vector( signal length / 2 + 1, i \rightarrow i, datatype = float[ 8
  ] ):
      #Scale the frequency domain with respect to the frequency index
     if type = "pink" then X := X / \sim sqrt \sim (k):<br>elif type = "red" then X := X / \sim k:
     elif type = "red"
     elif type = "violet" then X := X * x k:
     elif type = "blue" then X := X * \sim \text{sqrt}(k):
      end if:
      #Reconstruct the entire spectrum but remove the DC and Nyquist 
  components
      X := ArrayTools:-Concatenate( 2, X, conjugate~( ArrayTools:-
 Reverse( X[ 2 .. -2 ] ) ) ):
      #Convert back to the time domain
      y := Re~( SignalProcessing:-InverseFFT( X /~ sqrt( 
  signal length ) ) ) :
      #Ensure mean of 0 and standard deviation of 1
      y := ( y -~ Mean( y ) ):
      y := y /~ StandardDeviation( y ):
      return y:
 end proc:
Generate Colored Noise
 generator = -1 .. 1., datatype = float[ 8 ] ):
```

```
> 
pinkNoise := ColoredNoise( signal_length, "pink" ):
 redNoise := ColoredNoise( signal_length, "red" ):
 blueNoise := ColoredNoise( signal_length, "blue" ):
 violetNoise := ColoredNoise( signal_length, "violet" ):
```
#### **Spectral Analysis**

```
> 
Periodogram( HammingWindow( whiteNoise), powerscale = "dB/Hz", 
 samplerate = Fs, title = "White Noise", color = white, 
 dark_gridlines)
```
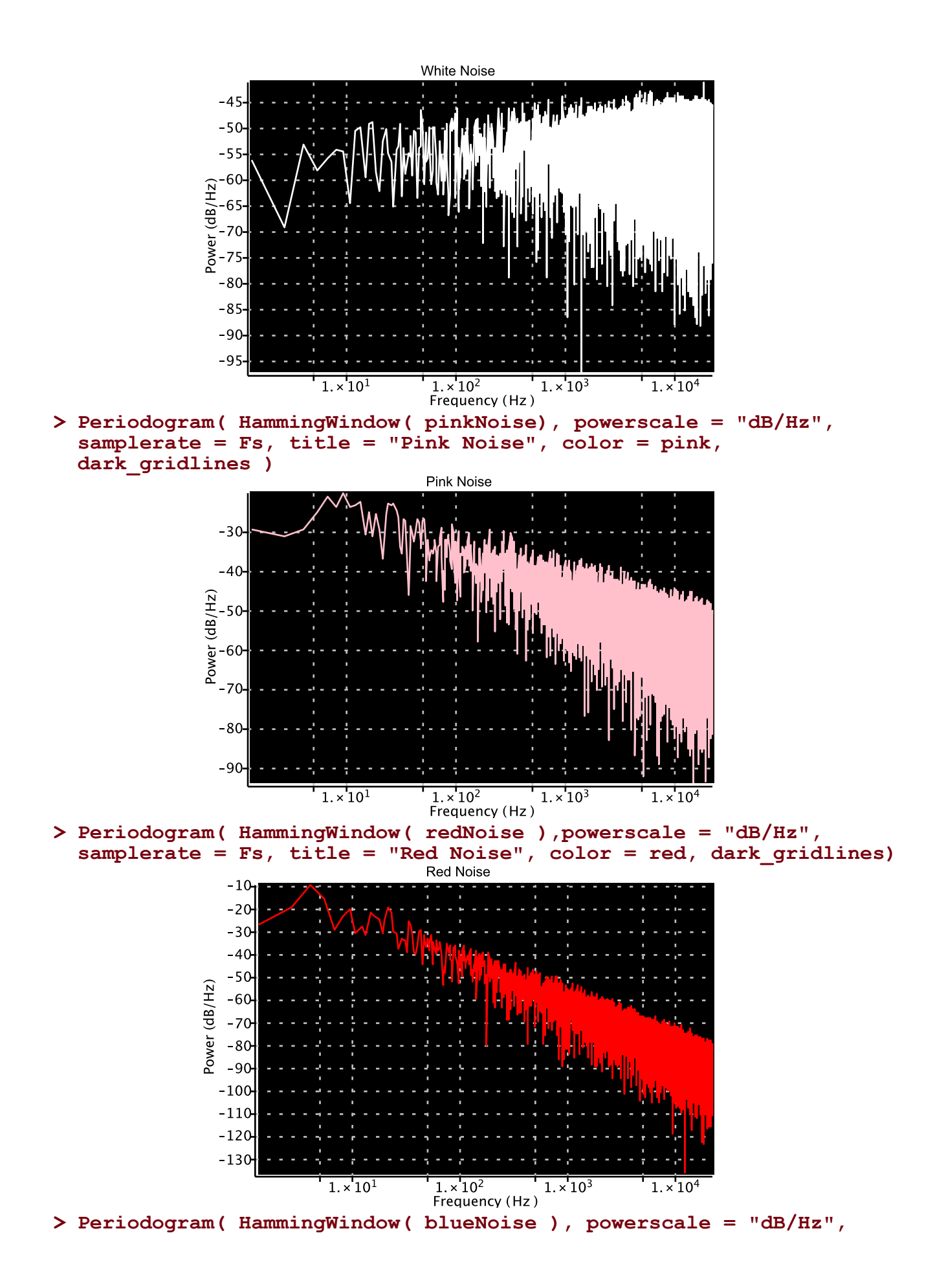

**samplerate = Fs, title = "Blue Noise", color = blue, dark\_gridlines)**

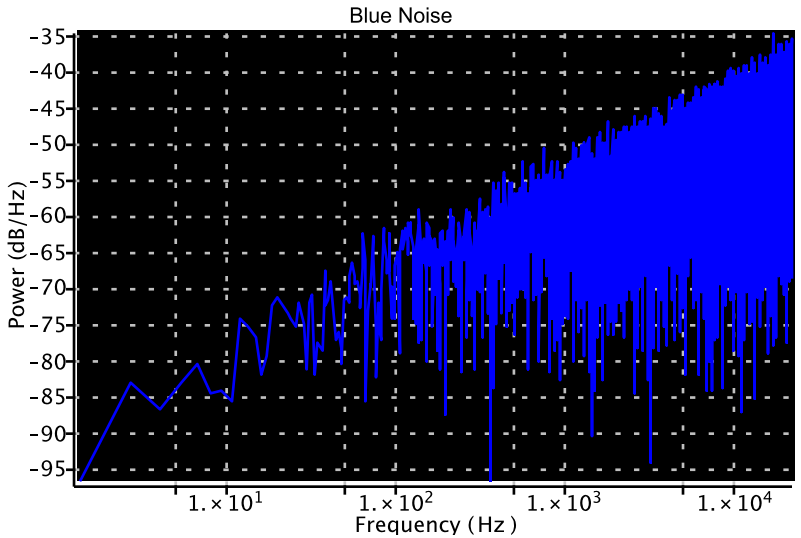

**> Periodogram( HammingWindow( violetNoise ), powerscale = "dB/Hz", samplerate = Fs, title = "Violet Noise", color = violet, dark\_gridlines)**

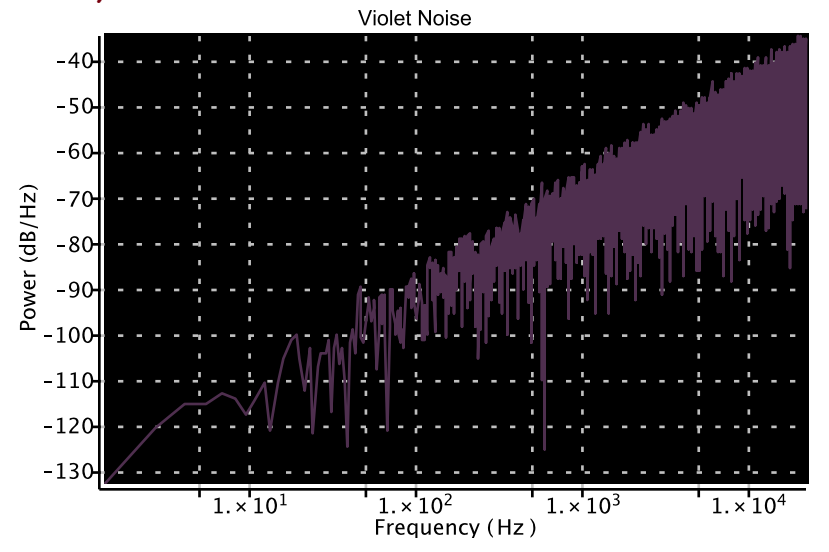

## **Sonification**

Click the play button below each waveform to listen to the sound.

#### **White noise**

```
> 
Preview( Normalize( Create( whiteNoise, rate = Fs ), offset = 
 scale), output = embed, color = black );
```
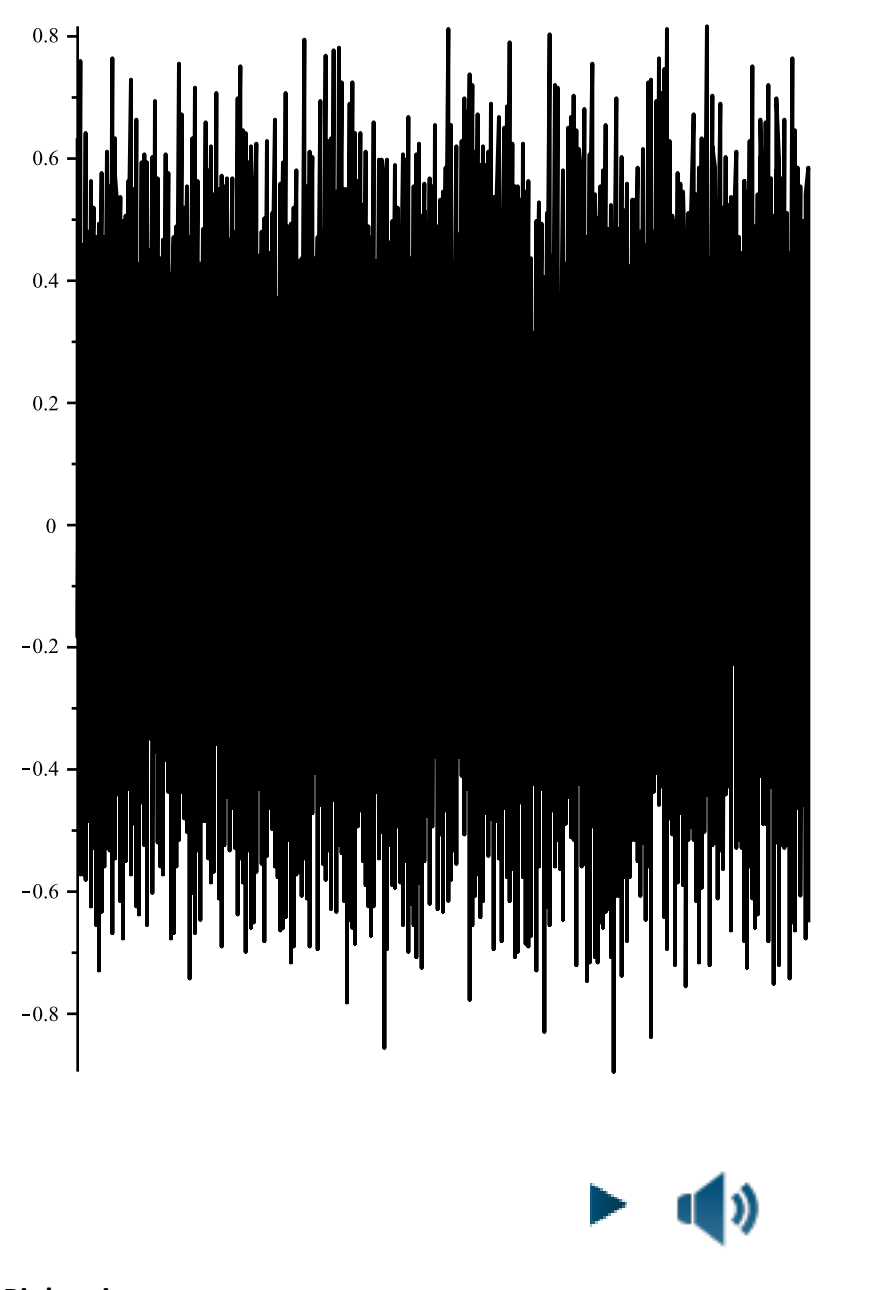

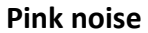

**> Preview( Normalize( Create( pinkNoise, rate = Fs ), offset = scale), output = embed, color = pink );**

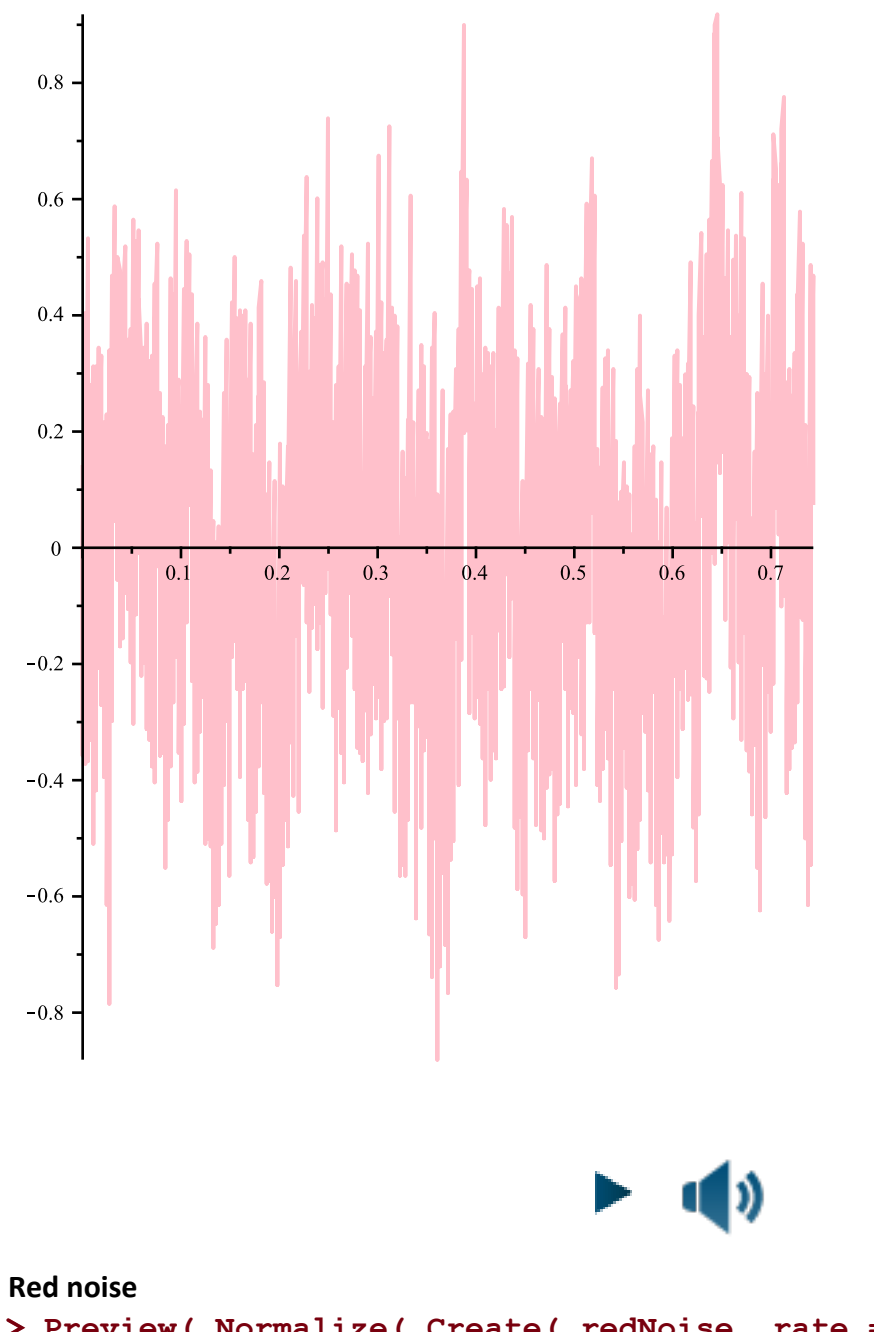

**> Preview( Normalize( Create( redNoise, rate = Fs ), offset = scale), output = embed, color = red )**

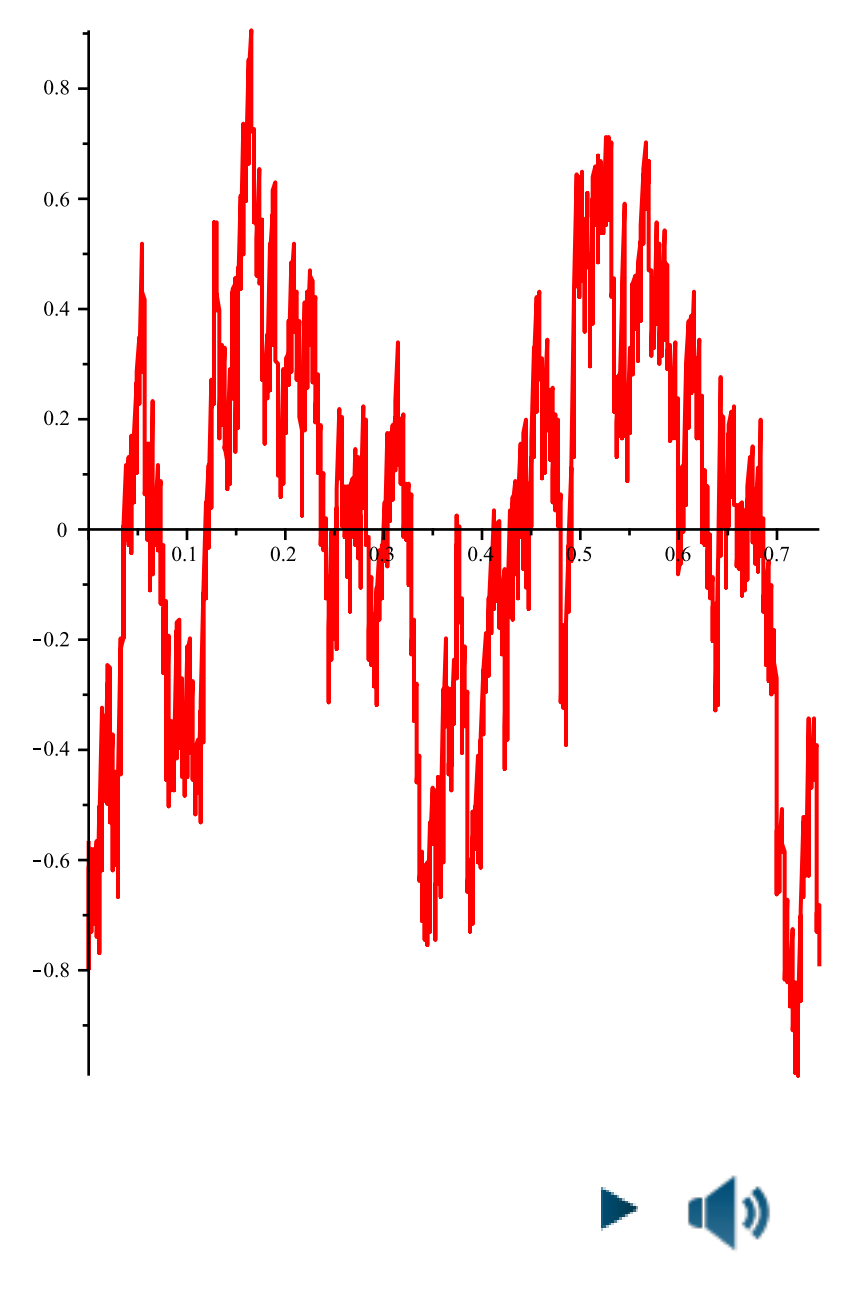

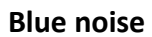

```
> 
Preview( Normalize( Create( blueNoise, rate = Fs ), offset = scale
 ), output = embed, color = blue )
```
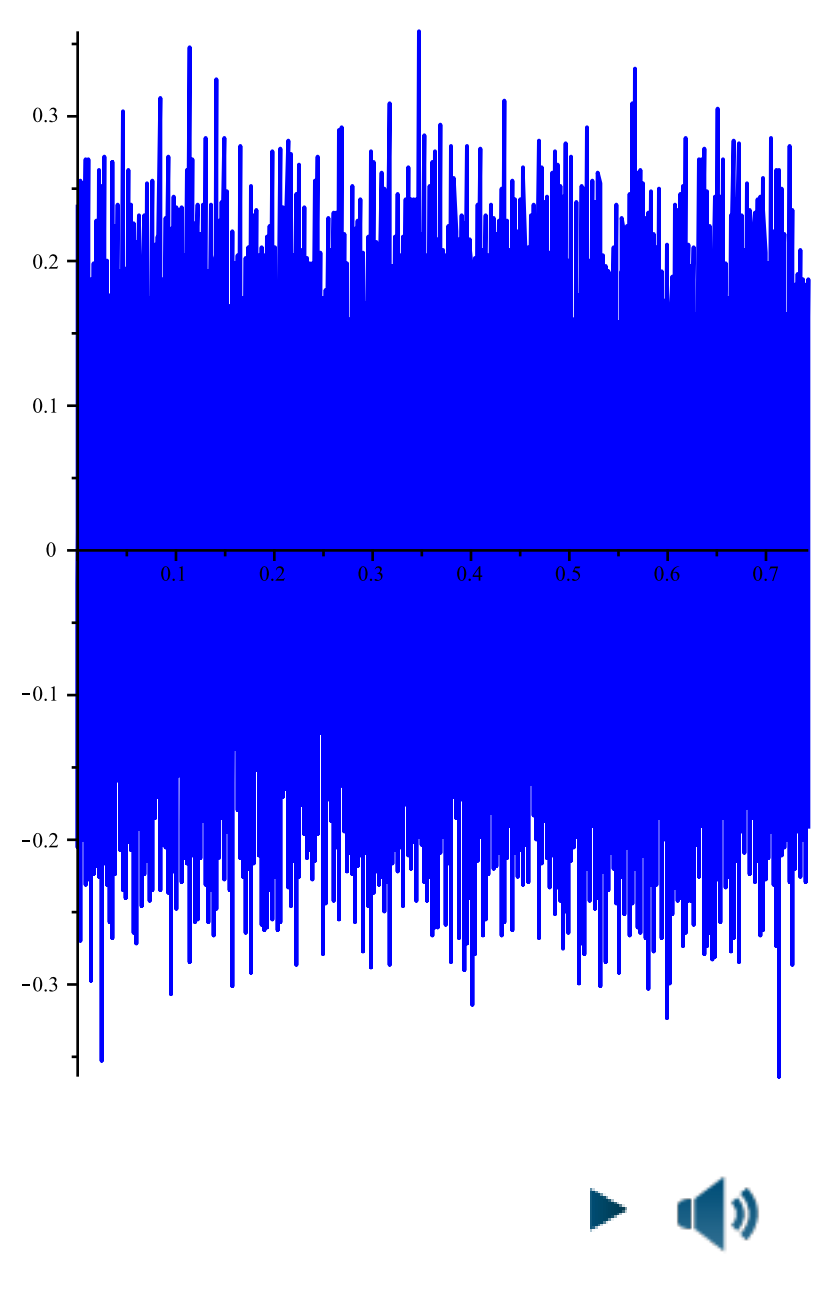

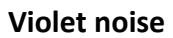

**> Preview( Normalize( Create( violetNoise, rate = Fs ), offset = scale ), output = embed, color = violet )**

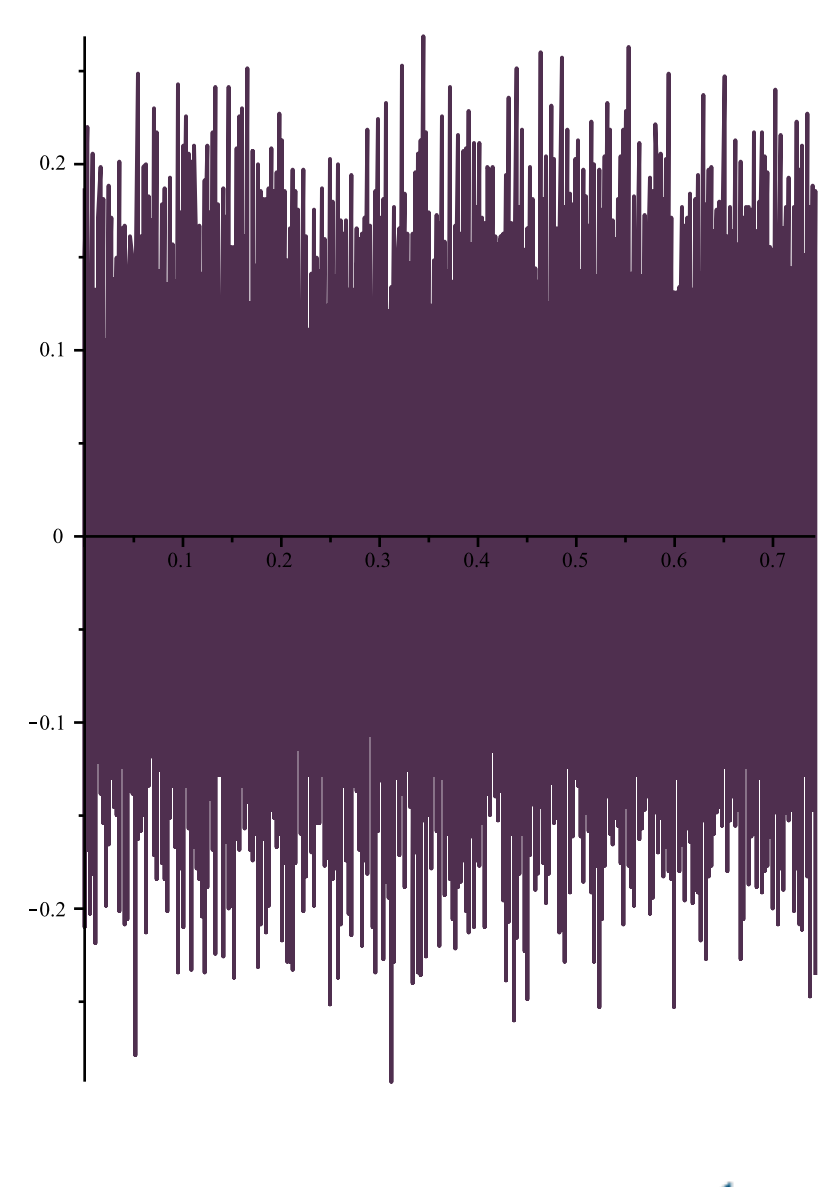